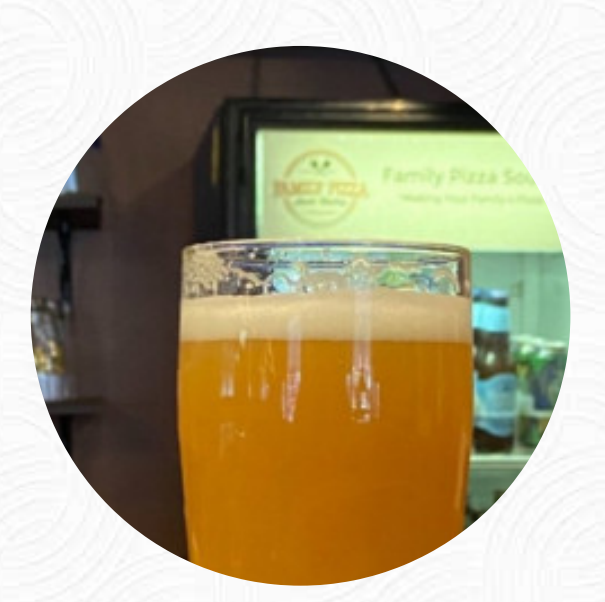

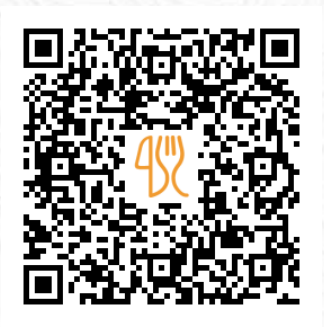

### Family Pizza Grinders Menu

334 Newton St, South Hadley, United States **+14135363197 - https://familypizzash.com** [https://menulist.menu](https://menulist.menu/)

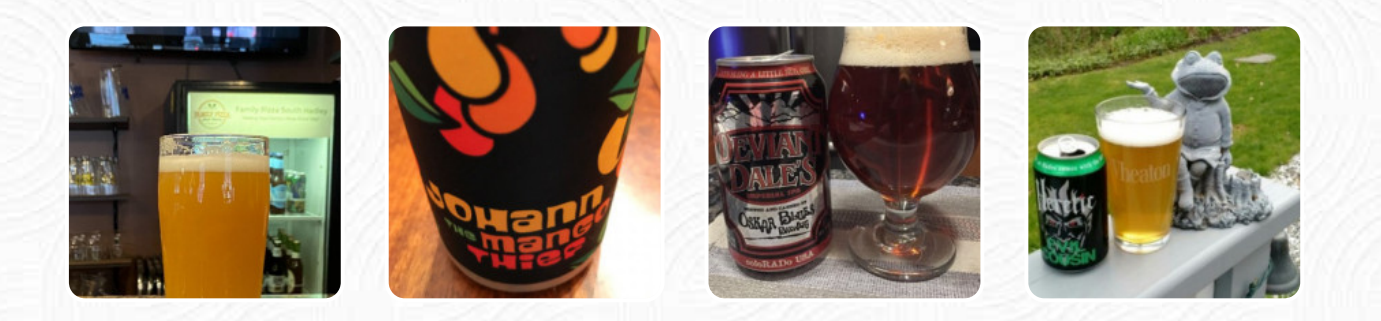

On this site, you can find the complete [menu](https://menulist.menu/restaurants/south-hadley/family-pizza-grinders/m/full-menu) of Family [Pizza](https://menulist.menu/list/69873667/best-pizza-restaurants-holyoke) Grinders from [South Hadley.](https://menulist.menu/list/81952808/restaurants-south-hadley) Currently, there are *1* dishes and drinks up for grabs. For **seasonal or weekly deals**, please contact the restaurant owner directly. You can also contact them through their website. What  $\frac{\text{Becca R}}{\text{Becca R}}$  $\frac{\text{Becca R}}{\text{Becca R}}$  $\frac{\text{Becca R}}{\text{Becca R}}$  likes about Family Pizza Grinders:

My husband and I are trying to find the best local [pizza.](https://menulist.menu/list/49315825/order-pizza-holyoke-delivery) We tried Family Pizza for the first time. The [pizza](https://menulist.menu/list/40180712/best-pizza-restaurants-south-hadley) was pretty good. The crust is thin and it's not smothered in sauce like we like. The price was reasonable. I really like the pepperoni they use. [read more.](https://menulist.menu/restaurants/south-hadley/family-pizza-grinders/f/feedback-reviews) In Family Pizza Grinders, a restaurant with Italian dishes from South Hadley, **typical Italian cuisine**, with main courses such as pizza and pasta, is available to you, Don't miss the chance to enjoy the delicious pizza, prepared fresh in an traditional way.

# Family Pizza Grinders Menu

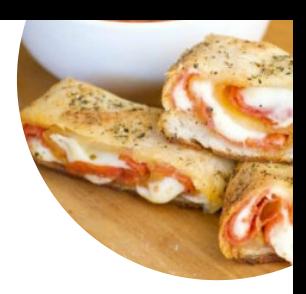

#### Pizza

**CHEESE PIZZA**

Chicken dishes **CHICKEN TENDERS**

## Condiments and Sauces

**MUSHROOM**

## Salads

**CHEF SALAD TUNA SALAD**

### Starters & Salads

**WINGS FRIES**

#### These types of dishes are being served

**PASTA SALAD PIZZA**

#### Ingredients Used

**BACON CHEESE ACEITUNAS ONION TUNA CHICKEN PEPPERONI**

# Family Pizza Grinders Menu

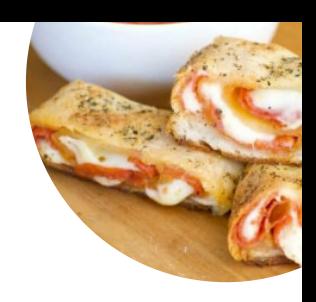

Family Pizza Grinders

334 Newton St, South Hadley, United States

**Opening Hours:** Tuesday 11:00-20:00 Wednesday 11:00-20:00 Thursday 11:00-20:00 Friday 11:00-21:00 Saturday 11:00-21:00 Sunday 12:00-20:00

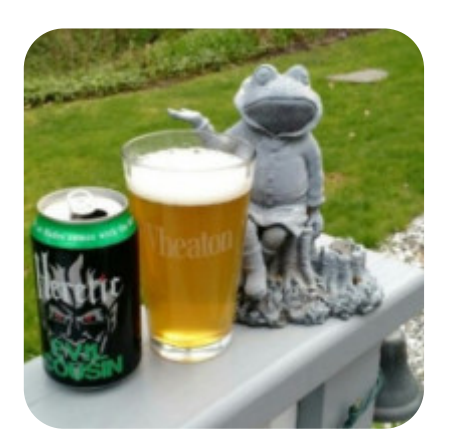